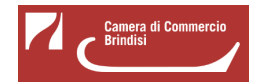

# **Bando voucher digitali I4.0 - Anno 2020**

La Camera di commercio di Brindisi ha approvato il progetto Punto Impresa Digitale al fine di promuovere la diffusione della cultura e della pratica digitale nelle micro, piccole e medie imprese (MPMI), di tutti i settori economici attraverso:

- diffusione della "cultura digitale"
- innalzamento della consapevolezza sulle soluzioni offerte dal digitale e relativi benefici
- sostegno economico alle iniziative di digitalizzazione in ottica Impresa 4.0

E' quindi disponibile il **Bando voucher digitali I4.0 - Anno 2020** con il quale la Camera di Commercio di Brindisi finanzia, tramite **voucher fino ad € 2.500**, le domande di contributo relative a servizi di formazione e consulenza finalizzati all'introduzione delle tecnologie di I4.0.

## **# Documentazione di rendicontazione**

La documentazione di rendicontazione va trasmessa unicamente attraverso lo sportello telematico all'interno del sistema [Webtelemaco di Infocamere - Servizi e-gov](http://webtelemaco.infocamere.it/) [1].

- [Modello di rendicontazione](https://www.br.camcom.it/sites/default/files/contenuto_redazione/PID/Bando2020/modello_rendicontazione.docx) [2] (v. 1) (DOC)
- [Modello di tracciabilità dei flussi finanziari](https://www.br.camcom.it/sites/default/files/contenuto_redazione/PID/Bando2020/modello_tracciabilita_flussi_finanziari.docx) [3] (DOC)
- [FAQ](https://www.br.camcom.it/sites/default/files/contenuto_redazione/PID/Bando2020/faq.pdf) [4]

## **# Liquidazione dei voucher**

Disposta con Determinazione dirigenziale n. 34 del 23/04/2021

[Esito rendicontazione](https://www.br.camcom.it/sites/default/files/contenuto_redazione/PID/Bando2020/esito_rendicontazione.pdf) [5] (PDF)

## **# Graduatoria**

Approvata con Determinazione dirigenziale n. 193 del 03/12/2020

[Graduatoria Bando voucher digitali I4.0 - Anno 2020](https://www.br.camcom.it/sites/default/files/contenuto_redazione/PID/Bando2020/graduatoria.pdf) [6] (PDF)

#### **# A chi è rivolto**

E' rivolto a micro piccole e medie imprese (MPMI) aventi sede legale e/o unità locali nella circoscrizione territoriale della Camera di Commercio di Brindisi.

Le imprese devono essere attive, in regola con l'iscrizione al Registro delle Imprese e con il pagamento del diritto annuale.

## **# Contributo a fondo perduto**

E' previsto, sotto forma di voucher, un contributo a fondo perduto pari al 70% delle spese ammissibili e sino a un massimo di € 2.500. Investimento minimo ammesso pari ad € 500.

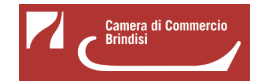

## **# Spese ammissibili**

Servizi di consulenza e/o di formazione relativi a una o più tecnologie tra quelle previste dal bando.

Acquisto di beni e servizi strumentali funzionali all'acquisizione delle tecnologie abilitanti ricomprese nel bando.

Spese per l'abbattimento degli oneri di qualunque natura (quali spese di istruttoria, interessi, premi di garanzia, ecc.) relativi a finanziamenti, anche bancari, per la realizzazione di progetti di innovazione digitale riferiti agli ambiti tecnologici indicati sul bando.

#### **# Misure previste**

Misura B: ogni impresa può presentare, autonomamente, una sola richiesta di voucher fino a massimo € 2.500 per domanda.

## **# Modalità di invio della domanda**

A pena di esclusione, le richieste di voucher devono essere trasmesse attraverso lo **sportello on line** "**Contributi alle imprese**", all'interno del sistema Webtelemaco di Infocamere - Servizi e-gov.

#### **# Quando**

Le domande di ammissione potranno essere trasmesse, secondo le modalità descritte all'art. 10 del bando, **in corso di definizione**.

Saranno automaticamente escluse le domande pervenute prima o dopo i termini previsti.

## **# Valutazione delle domande e graduatoria**

E' prevista una procedura a sportello valutativo secondo l'ordine cronologico di presentazione della domanda. I criteri di valutazione, di assegnazione dei voucher e formazione della graduatoria sono descritti sul l Bando.

#### **# Materiale ed allegati**

(22/09/2020) A seguito dei chiarimenti e delle indicazioni operative fornite dalla Presidenza del Consiglio dei Ministri - Dipartimento delle politiche europee - con nota prot. n. DPE-0005531 del 18/06/2020 in merito alle soglie ed al regime di cumulo sugli Aiuti di Stato Misure Covid-19 regime quadro di cui al D.L. 34/2020 sono stati introdotti gli allegati [Modello dichiarazione impresa richiedente](https://www.br.camcom.it/sites/default/files/contenuto_redazione/modello_dichiarazione_impresa_richiedente.docx) [7] e [Modello impresa collegata](https://www.br.camcom.it/sites/default/files/contenuto_redazione/modello_impresa_collegata.docx) [8] ed aggiornato il modulo di [Domanda](https://www.br.camcom.it/sites/default/files/contenuto_redazione/domanda.docx) [9].

- [Bando voucher digitali I4.0 Anno 2020](https://www.br.camcom.it/sites/default/files/contenuto_redazione/bando_voucher_i4.0_-_anno_2020.pdf) [10] (PDF)
- [Presentazione sintetica del Bando](https://www.br.camcom.it/sites/default/files/contenuto_redazione/presentazione_pid_-_bando_voucher_2020.pdf) [11] (PDF)

## Allegati:

- [Domanda](https://www.br.camcom.it/sites/default/files/contenuto_redazione/domanda.docx) [9] (DOC)
- [Modulo Misura B](https://www.br.camcom.it/sites/default/files/contenuto_redazione/modulo_misura_b.doc) [12] (DOC)
- [Dichiarazione rating legalità](https://www.br.camcom.it/sites/default/files/contenuto_redazione/dichiarazione_rating_legalita.doc) [13] (DOC)
- [Autodichiarazione ulteriori fornitori](https://www.br.camcom.it/sites/default/files/contenuto_redazione/autodichiarazione_ulteriori_fornitori.docx) [14] (DOC)
- [Modello versamento bollo](https://www.br.camcom.it/sites/default/files/contenuto_redazione/modello_versamento_bollo_1.pdf) [15] (PDF)

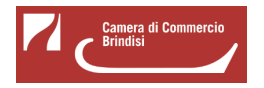

- [Procura dell'intermediario abilitato](https://www.br.camcom.it/sites/default/files/contenuto_redazione/procura_dellintermediario_abilitato_1.doc) [16] (DOC)

Hai dei dubbi? Leggi le **FAQ** [4]!

#### **# Strumenti**

Le richieste di voucher **potranno essere trasmesse esclusivamente in modalità telematica**, con firma digitale, attraverso lo sportello on line "Contributi alle imprese", all'interno del sistema Webtelemaco di Infocamere - Servizi e-gov.

Visualizza la guida

[Webtelemaco - Istruzioni tecniche caricamento - v. 1.0](https://www.br.camcom.it/sites/default/files/contenuto_redazione/webtelemaco_-_istruzioni_tecniche_caricamento_-_v._1.0.pdf) [17]

Ultima modifica: Venerdì 23 Aprile 2021

## **Condividi**

### **Reti Sociali**

 **Quanto ti è stata utile questa pagina?** Select rating Nessun voto

Rate

 **Source URL:** https://www.br.camcom.it/servizi-e-modulistica/punto-impresa-digitale/bando-voucher-digitalii40-anno-2020

## **Collegamenti**

[1] http://webtelemaco.infocamere.it/

[2] https://www.br.camcom.it/sites/default/files/contenuto\_redazione/PID/Bando2020/modello\_rendicontazione.docx [3] https://www.br.camcom.it/sites/default/files/contenuto\_redazione/PID/Bando2020/modello\_tracciabilita\_flussi\_fin anziari.docx

[4] https://www.br.camcom.it/sites/default/files/contenuto\_redazione/PID/Bando2020/faq.pdf

[5] https://www.br.camcom.it/sites/default/files/contenuto\_redazione/PID/Bando2020/esito\_rendicontazione.pdf [6] https://www.br.camcom.it/sites/default/files/contenuto\_redazione/PID/Bando2020/graduatoria.pdf

[7]

https://www.br.camcom.it/sites/default/files/contenuto\_redazione/modello\_dichiarazione\_impresa\_richiedente.docx [8] https://www.br.camcom.it/sites/default/files/contenuto\_redazione/modello\_impresa\_collegata.docx

[9] https://www.br.camcom.it/sites/default/files/contenuto\_redazione/domanda.docx

[10] https://www.br.camcom.it/sites/default/files/contenuto\_redazione/bando\_voucher\_i4.0\_-\_anno\_2020.pdf [11]

https://www.br.camcom.it/sites/default/files/contenuto\_redazione/presentazione\_pid\_-\_bando\_voucher\_2020.pdf [12] https://www.br.camcom.it/sites/default/files/contenuto\_redazione/modulo\_misura\_b.doc

[13] https://www.br.camcom.it/sites/default/files/contenuto\_redazione/dichiarazione\_rating\_legalita.doc

[14] https://www.br.camcom.it/sites/default/files/contenuto\_redazione/autodichiarazione\_ulteriori\_fornitori.docx

[15] https://www.br.camcom.it/sites/default/files/contenuto\_redazione/modello\_versamento\_bollo\_1.pdf

[16] https://www.br.camcom.it/sites/default/files/contenuto\_redazione/procura\_dellintermediario\_abilitato\_1.doc

[17] https://www.br.camcom.it/sites/default/files/contenuto\_redazione/webtelemaco\_-\_istruzioni\_tecniche\_caricame nto\_-\_v.\_1.0.pdf

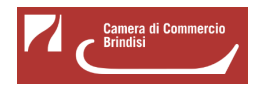